# Modern Beamer Presentations with the mtheme package

Matthias Vogelgesang <matthias.vogelgesang@gmail.com>

v0.x.x

# 1 Introduction

Beamer is an awesome way to make presentations with LaTeX. But the stock themes do not necessarily look particularly nice and the custom themes often scream "Beamer" at first sight. The goal of mtheme is to provide a modern Beamer theme with minimal visual noise. It provides section slides with a neat progress bar and It is intended to be used with [Fira Sans,](https://www.mozilla.org/en-US/styleguide/products/firefox-os/typeface/) a gorgeous typeface commis-sioned by Mozilla and designed by [Carrois](http://www.carrois.com/fira-3-1/). Hence to get the best results you should have installed the Fira typeface and use XeTeX to typeset your slides. Nevertheless this is no hard dependency. The theme also works fine with pdfTeX and the Computer Modern typeface.

The codebase is maintained on [GitHub.](https://github.com/matze/mtheme) So if you have issues, find mistakes in the manual or want to contribute – to make the theme even better – get in touch there.

# 2 Getting Started

### 2.1 Installation

The mtheme uses Make as build system. Hence the installation is very straight forward. Simply type

\$ make

\$ make install

in the top directory and all the files will be created and installed on your computer. The complete list of make rules is as follows:

#### all

Build the theme, the manual and the demo presentation.

#### install

Install the theme into your local texmf folder.

#### uninstall

Remove the theme from your local texmf folder.

#### sty

Build the manual.

### manual

Build the manual.

#### demo

Build the demo presentation.

#### ctan

Create a package for CTAN distribution.

# 2.2 Dependencies

- XeLaTeX
- [Fira Sans](https://github.com/mozilla/Fira) and Mono font
- TikZ

Depending on the Linux distribution, the packaged name of Fira Sans might be Fira Sans OT instead of Fira Sans. In that case, you may have to edit beamerfontthememetropolis.dtx. You may also need to install Fira Sans; see the contrib/ directory for more. Users of Debian or Ubuntu can also in-stall this [.deb package](https://launchpad.net/%7Eedd/+archive/ubuntu/misc/+files/latex-mtheme_0.1.0vidid1_all.deb) containing the theme files as well as the Fira Sans font files.

### 2.3 Pandoc

To use this theme with [Pandoc-](http://johnmacfarlane.net/pandoc/)based presentations, you can run the following command

```
$ pandoc -t beamer --latex-engine=xelatex -V theme:m -o
   output.pdf input.md
```
## 2.4 A Minimal Example

To get started with the theme is very simple. The following code shows a minimal example of a Beamer presentation using the MTHEME.

```
\documentclass[10pt]{beamer}
\usetheme{m} % load mtheme
\title{A modern beamer theme} % define title
\date{\today} % define date
\author{Matthias Vogelgesang} % define author
\institute{Institute} % define institute
\begin{document}
\maketitle % create titlepage
\section{First Section} % create section
\begin{frame}{First Frame} % first frame
 Lorem ipsum dolor sit amet, ...
\end{frame}
\begin{frame}{Second Frame} % second frame
 Lorem ipsum dolor sit amet, ...
\end{frame}
```
\end{document}

# 3 Customization

### 3.1 Package options

The theme provides a number of options. To use any of the options below, call them when invoking mtheme in the preamble of the slides, i.e.

### \usetheme[<options>]{m}

- usetitleprogressbar Adds a thin progress bar similar to the section progress bar underneath each frame title.
	- blockbg Adds background color to the blocks similar to other beamer themes.
	- nooffset By default, the MTHEME adds  $\varepsilon$  and  $2$ em} after the frametitle to center content vertically on the frame. This option removes this additional space in order to get more content per slide.
	- nosectionslide By default when using the \section command, a slide is created with just the title and the progress bar on it. This option prevents the creation of these additional slides.
- usetotalslideindicator By default, only the current page number is printed in the lower right corner. This option changes the slide numbering format to #current/#total.
	- noslidenumbers Omits slide numbers entirely.
		- darkcolors Makes the background dark and the foreground light.

## 3.2 Color Customization

The included metropolis color theme is used by default, but its colors can be easily changed to suit your tastes. All of the theme's styles are defined in terms of three beamer colors:

- normal text (dark fg, light bg)
- alerted text (colored fg, should be visible against dark or light)
- example text (colored fg, should be visible against dark or light)

An easy way to customize the theme is to redefine these colors using

\setbeamercolor{ ... }{ fg= ... , bg= ... }

in your preamble. For greater customization, you can redefine any of the other colors in beamercolorthememetropolis, including progress bar.

### 3.3 Title Case Formatting

The main title, section titles, frame titles and plain frame titles are all formatted according to the custom command \mthemetitleformat. By default, this is equivalent to \MakeLowercase{#1}, hence seting the titles in small capitals. You can change this behaviour in your preamble. For example:

```
% camel case
\renewcommand{\mthemetitleformat}{}
% lowercase
\renewcommand{\mthemetitleformat}\MakeLowercase}
% uppercase
\renewcommand{\mthemetitleformat}{\MakeUppercase}
```
Be aware that these formatting macros will be replaced with theme options in the future.

### 3.4 Commands

The \plain{title=[]}{<body>} command sets a slide in plain dark colors which can be useful to focus attention on a single sentence or image.

## 3.5 Paul Tol's colors: a pgfplots theme

A good presentation uses colors that are

- distinct from each other as much as possible, and
- distinct from black and white,
- under many different lighting and display environments, and
- to color-blind viewers,
- all while matching well together.

In a [technical note](https://personal.sron.nl/~pault/colourschemes.pdf) for SRON, Paul Tol proposed a palette of colors satisfying these constraints. The sub-package pgfplotsthemetol defines palettes for pgfplots charts based on Tol's work. Use the mlineplot key to plot line data and mbarplot or horizontal mbarplot to plot bar charts.

# 4 Known Issues

# 5 License

The theme itself is licensed under a [Creative Commons Attribution-ShareAlike 4.0](http://creativecommons.org/licenses/by-sa/4.0/) [International License.](http://creativecommons.org/licenses/by-sa/4.0/) This means that if you change the theme and re-distribute it, you must retain the copyright notice header and license it under the same CC-BY-SA license. This does not affect the presentation that you create with the theme.

# 6 Contributors

For a full list of contributors please visit the [GitHub Repository](https://github.com/matze/mtheme/graphs/contributors).

# 7 Implementation

# 8 Implementation: METROPOLIS main theme

The primary job of this package is to load the component sub-packages of the metropolis theme and route the theme options accordingly. It also provides some custom commands and environments for the user.

Options

```
1 \newif\if@useTitleProgressBar
2 \@useTitleProgressBarfalse
3 \DeclareOptionBeamer{usetitleprogressbar}{
4 \@useTitleProgressBartrue
5 }
```
usetotalslideindicator

```
6 \newif\if@useTotalSlideIndicator
7 \@useTotalSlideIndicatorfalse
8 \DeclareOptionBeamer{usetotalslideindicator}{
9 \@useTotalSlideIndicatortrue
10 }
```
noslidenumbers

```
11 \newif\if@noSlideNumbers
12 \@noSlideNumbersfalse
13 \DeclareOptionBeamer{noslidenumbers}{
14 \@noSlideNumberstrue
15 }
```
nosectionslide

```
16 \newif\if@noSectionSlide
17 \@noSectionSlidefalse
18 \DeclareOptionBeamer{nosectionslide}{
19 \@noSectionSlidetrue
20 }
```
nooffset

```
21 \newlength{\@mtheme@voffset}
22 \setlength{\@mtheme@voffset}{2em}
23 \DeclareOptionBeamer{nooffset}{
24 \setlength{\@mtheme@voffset}{0em}
25 }
```
blockbg

```
26 \newif\if@beamer@metropolis@blockbg
27 \@beamer@metropolis@blockbgfalse
28 \DeclareOptionBeamer{blockbg}{
29 \@beamer@metropolis@blockbgtrue
30 }
```
darkcolors

```
31 \DeclareOptionBeamer{darkcolors}{
32 \PassOptionsToPackage{darkcolors}{beamercolorthememetropolis}%
33 }
```
Unknown option error handling

```
34 \DeclareOptionBeamer*{
35 \PackageWarning{beamerthemem}{Unknown option `\CurrentOption'}%
36 }
37 \ProcessOptionsBeamer
```
### 8.1 Component sub-packages

Having processed the options, we can now load the component sub-packages of the theme.

```
38 \useinnertheme{metropolis}
39 \useoutertheme{metropolis}
40 \usecolortheme{metropolis}
```
The fira font theme, which depends on fontspec, is only loaded if the document is being processed by XeLTEX or LuaLTEX.

```
41 \RequirePackage{etoolbox}
42 \RequirePackage{ifxetex,ifluatex}
43 \ifboolexpr{bool {xetex} or bool {luatex}}{
```

```
44 \usefonttheme{metropolis}
45 }{
46 \PackageWarning{beamerthemem}{%
47 You need to compile with XeLaTeX or LuaLaTeX to use the Fira fonts.
48 }
49 }
```
The tol theme for pgfplots is only loaded if pgfplots is used.

```
50 \AtEndPreamble{%
51 \@ifpackageloaded{pgfplots}{%
52 \RequirePackage{pgfplotsthemetol}
53 }{}
54 }
```
### 8.2 Custom commands

We define custom commands in this package as their proper usage may depend on multiple sub-packages.

\mthemetitleformat Creates hooks to change the case format of the four different titles.

\mthemesectiontitleformat \mthemeframetitleformat \mthemeplaintitleformat

```
55 \def\mthemetitleformat#1{\MakeLowercase{#1}}
56 \def\mthemesectiontitleformat#1{\mthemetitleformat{#1}}
57 \def\mthemeframetitleformat#1{\mthemetitleformat{#1}}
58 \def\mthemeplaintitleformat#1{\mthemetitleformat{#1}}
```
To give users the option to \MakeUppercase or \MakeLowercase the section title and frame title we need to patch the commands \sectionentry, \beamer@section and \beamer@@frametitle. This solution was suggested by Enrico Gregorio in an answer to [this StackExchange question](http://tex.stackexchange.com/questions/112526/).

```
59 \patchcmd{\sectionentry}
```
- {\def\insertsectionhead{#2}}
- {\def\insertsectionhead{\mthemesectiontitleformat{#2}}}
- {}{}

```
63 \patchcmd{\beamer@section}
```
- {\def\insertsectionhead{\hyperlink{Navigation\the\c@page}{#1}}}
- 65 {\def\insertsectionhead{\hyperlink{Navigation\the\c@page}{\mthemesectiontitleform
- {}{}

```
67
68 \patchcmd{\beamer@@frametitle}
69 {\beamer@ifempty{#2}{}{%
70 \gdef\insertframetitle{{#2\ifnum\beamer@autobreakcount>0\relax{}\space\usebea
 tinuation}\fi}}%
71 \gdef\beamer@frametitle{#2}%
72 \gdef\beamer@shortframetitle{#1}%
73 }}
74 {\beamer@ifempty{#2}{}{%
75 \gdef\insertframetitle{{\mthemeframetitleformat{#2}\ifnum\beamer@autobreakcou
 tinuation}\fi}}%
76 \gdef\beamer@frametitle{#2}%
77 \gdef\beamer@shortframetitle{#1}%
78 }}
79 {}{}
```
\plain Creates a plain frame with dark background, suitable for displaying images or a few words.

```
80 \newcommand{\plain}[2][]{%
81 \begingroup
82 \setbeamercolor{background canvas}{use=palette primary,parent=palette pri-
 mary}
83 \begin{frame}{#1}
84 \centering
85 \vfill
86 \vspace{1em}
87 \usebeamercolor[fg]{palette primary}
88 \usebeamerfont{section title}
89 \mthemeplaintitleformat{#2}
90 \vfill
91 \end{frame}
92 \endgroup
93 }
```
\mreducelistspacing

```
94 \newcommand{\mreducelistspacing}{\vspace{-\topsep}}
```
# 9 Implementation: METROPOLIS inner theme

A beamer inner theme dictates the style of the frame elements traditionally set in the "body" of each slide. These include:

- title, part, and section pages;
- itemize, enumerate, and description environments;
- block environments including theorems and proofs;
- figures and tables; and
- footnotes and plain text.

### 9.1 Title page

title page Template for the title page.

```
95 \RequirePackage{tikz}
96 \setbeamertemplate{title page}{
97 \begin{minipage}[b][\paperheight]{\textwidth}
```
If the user has set a titlegraphic, we set it in a zero-height box so it doesn't change the position of other elements.

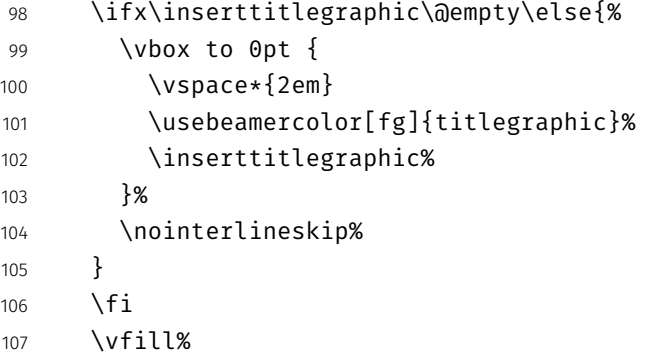

We set the title and subtitle, but only if they are defined by the user. If \subtitle is empty, for example, it won't leave a blank space on the title slide.

```
108 \ifx\inserttitle\@empty\else{{%
109 \raggedright%
110 \linespread{1.0}%
111 \usebeamerfont{title}%
```

```
112 \usebeamercolor[fg]{title}%
113 \mthemetitleformat{\inserttitle}%
114 \qquad \qquad \qquad \par%
115 \veespace*{0.5em}
116 }}
117 \fi
118 \ifx\insertsubtitle\@empty\else{{%
119 \usebeamerfont{subtitle}%
120 \usebeamercolor[fg]{subtitle}%
121 \insertsubtitle%
122 \qquad \qquad \par%
123 \vspace*{0.5em}
124 } }
125 \fi
```
A horizontal rule (drawn in TikZ) separates the title and subtitle from the author, date, and institution.

```
126 \begin{tikzpicture}
127 \usebeamercolor{title separator}
128 \draw[fg] (0, 0) -- (\textwidth, 0);
129 \end{tikzpicture}%
130 \par%
131 \vspace*{1em}%
```
Like the title and subtitle, we display the author only when it is defined. But beamer's definition of \insertauthor is always nonempty, so we have to test another macro initialized by  $\{... \}$  to see if the user has defined an author. This solution was suggested by Enrico Gregorio in an answer to [this Stack](https://tex.stackexchange.com/questions/241306/) [Exchange question.](https://tex.stackexchange.com/questions/241306/)

```
132 \ifx\beamer@shortauthor\@empty\else{{%
133 \usebeamerfont{author}%
134 \usebeamercolor[fg]{author}%
135 \insertauthor%
136 \par%
137 \vspace*{0.25em}
138 }}
139 \fi
```
The date and institute are set after the author, again provided they are nonempty.

Note that the default date in  $\mathbb{F} \times \mathbb{Z}$  is  $\setminus$  today, not  $\setminus$  empty.

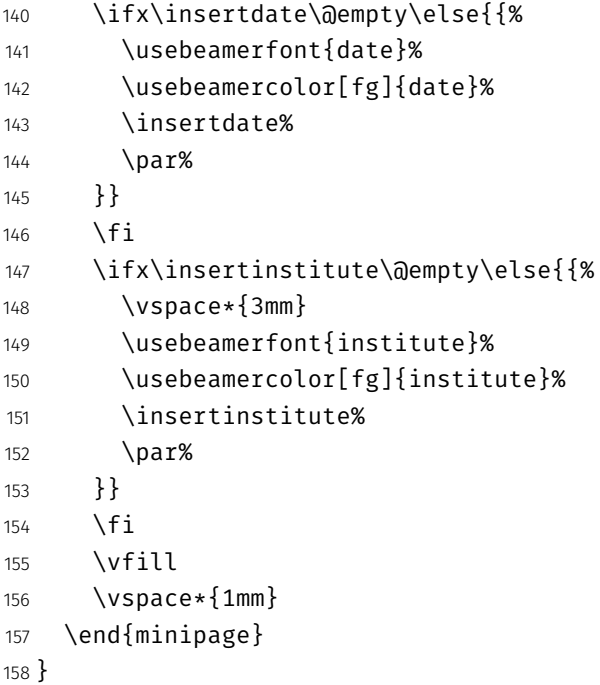

Normal people should use \maketitle or \titlepage instead of using the title page beamer template directly. Beamer already defines these macros, but we patch them here to make the title page [plain] by default, remove \@thanks, and ensure the title frame number doesn't count.

\maketitle Inserts the title frame, or causes the current frame to use the title page tem-\titlepage plate.

```
159 \def\maketitle{%
160 \ifbeamer@inframe
161 \titlepage
162 \else
163 \frame[plain]{\titlepage}
164 \fi
165 }
166 \def\titlepage{%
167 \usebeamertemplate{title page}
168 }
```
### 9.2 Section page

```
section page Template for the section title slide at the beginning of each section.
```

```
169 \setbeamertemplate{section page}{
                            170 \vspace{2em}
                             171 \centering
                             172 \begin{minipage}{22em}
                             173 \usebeamercolor[fg]{section title}
                             174 \usebeamerfont{section title}
                             175 \insertsectionhead\\[-1ex]
                             176 \usebeamertemplate*{progress bar in section page}
                             177 \end{minipage}
                            178 \par
                            179 }
                            180 \if@noSectionSlide\else%
                            181 \AtBeginSection{
                            182 \ifbeamer@inframe
                            183 \sectionpage
                            184 \else
                            185 \frame[plain,c]{\sectionpage}
                            186 \fi
                             187 }
                            188 \fi
rogress bar in section page Template for the progress bar displayed by default on the section page. This code
                             is duplicated in large part in the outer theme's template progress bar in head-
                             /foot.
                            189 \RequirePackage{calc}
                            190 \newlength{\metropolis@progressonsectionpage}
                             191 \setbeamertemplate{progress bar in section page}{
                            192 \setlength{\metropolis@progressonsectionpage}{%
                            193 \textwidth * \ratio{\insertframenumber pt}{\inserttotalframenumber pt}%
                            194 }%
                            195 \begin{tikzpicture}
                            196 \draw[bg, fill=bg] (0,0) rectangle (\textwidth, 0.4pt);
                             197 \draw[fg, fill=fg] (0,0) rectangle (\metropolis@progressonsectionpage, 0.4pt);
                            198 \end{tikzpicture}%
                            199 }
```
The above code assumes that *insertframenumber* is less than or equal to \inserttotalframenumber. However, this is not true on the first compile; in the absence of an .aux file, \inserttotalframenumber defaults to 1. This behaviour could cause fatal errors for long presentations, as \metropolis@progressonsectionpage would exceed TE X's maximum length (16383.99999pt, roughly 5.75 metres or 18.9 feet). To avoid this, we increase the default value for **\inserttotalframenumber**; presentations with over 4000 slides will still break on first compile, but users in that situation likely have deeper problems to solve.

\def\inserttotalframenumber{100}

### 9.3 Block environments

```
201 \newlength{\leftrightskip}
202 \if@beamer@metropolis@blockbg
203 \setlength{\leftrightskip}{1ex}
204 \else
205 \setlength{\leftrightskip}{0ex}
206 \fi
207 \setbeamertemplate{block begin}{%
208 \vspace*{1ex}
209 \begin{beamercolorbox}[%
210 ht=2.4ex,
211 dp=1ex,
212 leftskip=\leftrightskip,
213 rightskip=\leftrightskip]{block title}
214 \usebeamerfont*{block title}\insertblocktitle%
215 \end{beamercolorbox}%
216 \varepsilon_{-1pt}217 \usebeamerfont{block body}%
218 \begin{beamercolorbox}[%
219 dp=1ex,
220 leftskip=\leftrightskip,
221 rightskip=\leftrightskip,
222 vmode]{block body}%
223 }
224 \setbeamertemplate{block end}{%
225 \end{beamercolorbox}
226 \vspace*{0.2ex}
```
}

Alerted block environment

```
228 \setbeamertemplate{block alerted begin}{%
229 \vspace*{1ex}
230 \begin{beamercolorbox}[%
231 ht=2.4ex,
232 dp=1ex,
233 leftskip=\leftrightskip,
234 rightskip=\leftrightskip]{block title alerted}
235 \usebeamerfont*{block title alerted}\insertblocktitle%
236 \end{beamercolorbox}%
237 \vspace*{-1pt}
238 \usebeamerfont{block body alerted}%
239 \begin{beamercolorbox}[%
240 dp=1ex,
241 leftskip=\leftrightskip,
242 rightskip=\leftrightskip,
243 vmode]{block body}%
244 }
245 \setbeamertemplate{block alerted end}{%
246 \end{beamercolorbox}
247 \vspace*{0.2ex}
248 }
Example block environment
249 \setbeamertemplate{block example begin}{%
250 \vspace*{1ex}
251 \begin{beamercolorbox}[%
252 ht=2.4ex,
253 dp=1ex,
254 leftskip=\leftrightskip,
```
rightskip=\leftrightskip]{block title example}

```
256 \usebeamerfont*{block title example}\insertblocktitle%
```

```
257 \end{beamercolorbox}%
```

```
258 \varepsilon_{-1pt}
```

```
259 \usebeamerfont{block body example}%
```

```
260 \begin{beamercolorbox}[%
```

```
261 dp=1ex,
```

```
262 leftskip=\leftrightskip,
```

```
263 rightskip=\leftrightskip,
264 vmode]{block body}%
265 }
266 \setbeamertemplate{block example end}{%
267 \end{beamercolorbox}
268 \vspace*{0.2ex}
269 }
```
### 9.4 Itemize/enumerate environments

```
270 \setlength{\leftmargini}{1em}
271 \setlength{\leftmarginii}{1em}
272 \setlength{\leftmarginiii}{1em}
273 \setbeamertemplate{itemize item}{\textbullet}
274 \setbeamertemplate{itemize subitem}{\textbullet}
275 \setbeamertemplate{itemize subsubitem}{\textbullet}
```
### 9.5 Figures and tables

```
276 \setbeamertemplate{caption label separator}{: }
277 \setbeamertemplate{caption}[numbered]
```
### 9.6 Footnotes

```
278 \setbeamertemplate{footnote}{%
279 \parindent 0em\noindent%
280 \raggedright
281 \usebeamercolor{footnote}\hbox to 0.8em{\hfil\insertfootnotemark}\insertfootnotet
282 }
```
#### 9.7 General text

```
283 \mode<all>
284 \setlength{\parskip}{0.5em}
285 \linespread{1.15}
```
# 10 Implementation: METROPOLIS outer theme

A beamer outer theme dictates the style of the frame elements traditionally set outside the body of each slide: the head, footline, and frame title.

This customization will be removed in a future version.

```
286\def\mthemetitleformat{\scshape\MakeLowercase}
```
### 10.1 Head and footline

All good beamer presentations should already remove the navigation symbols, but metropolis removes them automatically (just in case).

```
287 \setbeamertemplate{navigation symbols}{}
```
The only element in the footline by default is the frame number. It can optionally be omitted or displayed as a fraction of the total frames.

```
288 \setbeamertemplate{footline}{%
289 \begin{beamercolorbox}[%
290 wd=\textwidth,
291 ht=3ex,
292 dp=3ex,
293 leftskip=0.3cm,
294 rightskip=0.3cm
295 ]{footline}%
296 \hfill\usebeamerfont{page number in head/foot}%
297 \if@noSlideNumbers%
298 %Purposefully left blank to display no slide number.%
299 \else%
300 \if@useTotalSlideIndicator%
301 \insertframenumber/\inserttotalframenumber%
302 \else%
303 \insertframenumber%
304 \overline{\ } \forallfi%
305 \fi%
306 \end{beamercolorbox}%
307 }
```
### 10.2 Frametitle

frametitle Template for the frame title, which is optionally underlined with a progress bar.

```
308 \setbeamertemplate{frametitle}{%
                          309 \nointerlineskip
                          310 \begin{beamercolorbox}[%
                          311 wd=\paperwidth,
                          312 leftskip=0.3cm,
                          313 rightskip=0.3cm,
                          314 ht=2.5ex,
                          315 dp=1.5ex
                          316 ]{frametitle}
                          317 \insertframetitle%
                          318 \end{beamercolorbox}%
                          319 \if@useTitleProgressBar
                          320 \nointerlineskip
                          321 \usebeamertemplate*{progress bar in head/foot}
                          322 \fi
                          323 \vspace{\@mtheme@voffset}
                          324 }
progress bar in head/foot Template for the progress bar optionally displayed below the frame title on
                          each page. Much of this code is duplicated in the inner theme's template
                          progress bar in section page.
                          325 \RequirePackage{calc}
                          326 \newlength{\metropolis@progressinheadfoot}
                          327 \setbeamertemplate{progress bar in head/foot}{
                          328 \setlength{\metropolis@progressinheadfoot}{%
                          329 \paperwidth * \ratio{\insertframenumber pt}{\inserttotalframenumber pt}%
                          330 }%
                          331 \begin{beamercolorbox}[wd=\paperwidth,ht=0.4pt,dp=0pt]{progress bar in head-
                            /foot}
                          332 \begin{tikzpicture}
                          333 \draw[bg, fill=bg] (0,0) rectangle (\paperwidth, 0.4pt);
                          334 \draw[fg, fill=fg] (0,0) rectangle (\metropolis@progressinheadfoot, 0.4pt);
                          335 \end{tikzpicture}%
                          336 \end{beamercolorbox}
                          337 }
```
# 11 Implementation: Fira font theme

```
Font Definitions
```

```
338 \RequirePackage[no-math]{fontspec}
339 \defaultfontfeatures{Mapping=tex-text}
340 \setsansfont[BoldItalicFont={Fira Sans Italic},%
341 ItalicFont={Fira Sans Light Italic},%
342 BoldFont={Fira Sans}]{Fira Sans Light}
343 \setmonofont{Fira Mono}
344 \newfontfamily\ExtraLight{Fira Sans ExtraLight}
345 \newfontfamily\Light{Fira Sans Light}
346 \newfontfamily\Book{Fira Sans}
347 \newfontfamily\Medium{Fira Sans Medium}
348 \AtBeginEnvironment{tabular}{%
349 \setsansfont[BoldFont={Fira Sans},%
350 Numbers={Monospaced}]{Fira Sans Light}%
351 }
```
#### Font Assignment

```
352 \setbeamerfont{title}{family=\Book, size=\Large, shape=\scshape}
353 \setbeamerfont{author}{family=\ExtraLight, size=\small}
354 \setbeamerfont{date}{family=\ExtraLight, size=\small}
355 \setbeamerfont{section title}{family=\Book, size=\Large, shape=\scshape}
356 \setbeamerfont{block title}{family=\Book, size=\normalsize}
357 \setbeamerfont{block title alerted}{family=\Book,size=\normalsize}
358 \setbeamerfont{subtitle}{family=\Light, size=\fontsize{12}{14}}
359 \setbeamerfont{frametitle}{family=\Book, size=\large, shape=\scshape}
360 \setbeamerfont{caption}{size=\small}
361 \setbeamerfont{caption name}{family=\Book}
362 \setbeamerfont{description item}{family=\Book}
363 \setbeamerfont{page number in head/foot}{size=\scriptsize}
```
#### Bibliograpy

```
364 \setbeamerfont{bibliography entry author}{family=\Light, size=\normalsize}
365 \setbeamerfont{bibliography entry title}{family=\Book, size=\normalsize}
366 \setbeamerfont{bibliography entry location}{family=\Light, size=\normalsize}
367 \setbeamerfont{bibliography entry note}{family=\Light, size=\small}
368 \linespread{1.15}
```
# 12 Implementation: METROPOLIS color theme

```
Options
```
darkcolors

```
369 \newif\if@beamer@metropolis@darkcolors
370 \@beamer@metropolis@darkcolorsfalse
371 \DeclareOptionBeamer{darkcolors}{
372 \@beamer@metropolis@darkcolorstrue
373 }
```
Unknown option error handling

```
374 \DeclareOptionBeamer*{%
375 \PackageWarning{beamercolorthememetropolis}{Unknown option `\CurrentOption'}%
376 }
377 \ProcessOptionsBeamer
```
### 12.1 Base colors

```
378 \definecolor{mDarkBrown}{HTML}{604c38}
379 \definecolor{mDarkTeal}{HTML}{23373b}
380 \definecolor{mLightBrown}{HTML}{EB811B}
381 \definecolor{mLightGreen}{HTML}{14B03D}
```
#### 12.2 Base styles

All colors in the METROPOLIS theme are derived from the definitions of normal text, alerted text, and example text.

```
382 \if@beamer@metropolis@darkcolors
383 \setbeamercolor{normal text}{%
384 fg=black!2,
385 bg=mDarkTeal
386 }
387 \else
388 \setbeamercolor{normal text}{%
389 fg=mDarkTeal,
390 bg=black!2
391 }
```

```
392 \fi
393 \setbeamercolor{alerted text}{%
394 fg=mLightBrown
395 }
396 \setbeamercolor{example text}{%
397 fg=mLightGreen
398 }
```
#### 12.3 Derived colors

The titles and structural elements (e.g. itemize bullets) are set in the same color as normal text. This would ideally done by setting normal text as a parent style, which we do to set titlelike, but this doesn't work for structure as its foreground is set explicitly in beamercolorthemedefault.sty.

```
399 \setbeamercolor{titlelike}{%
400 use=normal text,
401 parent=normal text
402 }
403 \setbeamercolor{structure}{%
404 fg=normal text.fg
405 }
```
The "primary" palette should be used for the most important navigational elements, and possibly of other elements. The metropolis theme uses it for frame titles and slides.

```
406 \setbeamercolor{palette primary}{%
407 use=normal text,
408 fg=normal text.bg,
409 bg=normal text.fg
410 }
411 \setbeamercolor{frametitle}{%
412 use=palette primary,
413 parent=palette primary
414 }
```
The metropolis inner or outer themes optionally display progress bars in various locations. Their color is set by progress bar but the two different kinds can be customized separately. The horizontal rule on the title page is also set based on the progress bar color and can be customized with title separator.

```
415 \setbeamercolor{progress bar}{%
416 use=alerted text,
417 fg=alerted text.fg,
418 bg=normal text.bg!50!normal text.fg
419 }
420 \setbeamercolor{title separator}{
421 use=progress bar,
422 parent=progress bar
423 }
424 \setbeamercolor{progress bar in head/foot}{%
425 use=progress bar,
426 parent=progress bar
427 }
428 \setbeamercolor{progress bar in section page}{
429 use=progress bar,
430 parent=progress bar
431 }
Blocks
432 \if@beamer@metropolis@blockbg
433 \setbeamercolor{block title}{%
434 use=normal text,
435 fg=normal text.fg,
436 bg=normal text.bg!80!fg
437 }
438 \else
439 \setbeamercolor{block title}{use=normal text, parent=normal text}
440 \fi
441 \setbeamercolor{block title alerted}{%
442 use={block title, alerted text},
443 bg=block title.bg,
444 fg=alerted text.fg
445 }
446 \setbeamercolor{block title example}{%
447 use={block title, example text},
448 bg=block title.bg,
449 fg=example text.fg
```

```
450 }
451 \setbeamercolor{block body alerted}{use=block body, parent=block body}
452 \setbeamercolor{block body example}{use=block body, parent=block body}
453 \setbeamercolor{block body}{
454 use={block title, normal text},
455 bg=block title.bg!50!normal text.bg
456 }
```
Footnotes

```
457 \setbeamercolor{footnote}{fg=normal text.fg!90}
458 \setbeamercolor{footnote mark}{fg=.}
459 \mode<all>
```
# 13 Implementation: Tol pgfplots theme

Paul Tol's [1](#page-23-0)2-color palette<sup>1</sup> is as follows:

```
460 \definecolor{TolDarkPurple}{HTML}{332288}
461 \definecolor{TolDarkBlue}{HTML}{6699CC}
462 \definecolor{TolLightBlue}{HTML}{88CCEE}
463 \definecolor{TolLightGreen}{HTML}{44AA99}
464 \definecolor{TolDarkGreen}{HTML}{117733}
465 \definecolor{TolDarkBrown}{HTML}{999933}
466 \definecolor{TolLightBrown}{HTML}{DDCC77}
467 \definecolor{TolDarkRed}{HTML}{661100}
468 \definecolor{TolLightRed}{HTML}{CC6677}
469 \definecolor{TolLightPink}{HTML}{AA4466}
470 \definecolor{TolDarkPink}{HTML}{882255}
471 \definecolor{TolLightPurple}{HTML}{AA4499}
```
To use these colors, we describe "cycle lists" from which PGF chooses styles for the different series in a chart.

mbarplot cycle Colors and styles intended for bar charts with up to 12 series.

```
472 \pgfplotscreateplotcyclelist{mbarplot cycle}{%
473 {draw=TolDarkBlue, fill=TolDarkBlue!70},
```
<span id="page-23-0"></span><sup>&</sup>lt;sup>1</sup>Tol actually describes several palettes; these colours are taken from the bottom row of Figure 3 in his technical note.

```
474 {draw=TolLightBrown, fill=TolLightBrown!70},
475 {draw=TolLightGreen, fill=TolLightGreen!70},
476 {draw=TolDarkPink, fill=TolDarkPink!70},
477 {draw=TolDarkPurple, fill=TolDarkPurple!70},
478 {draw=TolDarkRed, fill=TolDarkRed!70},
479 {draw=TolDarkBrown, fill=TolDarkBrown!70},
480 {draw=TolLightRed, fill=TolLightRed!70},
481 {draw=TolLightPink, fill=TolLightPink!70},
482 {draw=TolLightPurple, fill=TolLightPurple!70},
483 {draw=TolLightBlue, fill=TolLightBlue!70},
484 {draw=TolDarkGreen, fill=TolDarkGreen!70},
485 }
```
mlineplot cycle Colors and styles intended for line charts with up to 4 series.

```
486 \pgfplotscreateplotcyclelist{mlineplot cycle}{%
487 {TolDarkBlue, mark=*, mark size=1.5pt},
488 {TolLightBrown, mark=square*, mark size=1.3pt},
489 {TolLightGreen, mark=triangle*, mark size=1.5pt},
490 {TolDarkBrown, mark=diamond*, mark size=1.5pt},
491 }
```
However, the above cycle lists are not applied automatically. We still need to define styles  $-$  mlineplot and mbarplot  $-$  that the user can apply to the axis of a pgfplots chart to use the colors. We'll also take the opportunity to adjust the display of chart axes when these styles are used.

```
492 \pgfplotsset{
493 compat=1.9,
```
mlineplot A style to apply to the axis of a PGF line plot.

```
494 mlineplot/.style={
495 mbaseplot,
496 xmajorgrids=true,
497 ymajorgrids=true,
498 major grid style={dotted},
499 axis x line=bottom,
500 axis y line=left,
501 legend style={
502 cells={anchor=west},
```

```
503 draw=none
504 },
505 cycle list name=mlineplot cycle,
506 },
```
mbarplot A style to apply to the axis of a PGF bar chart. mbarplot uses vertical bars by horizontal mbarplot default, while horizontal mbarplot has horizontal bars as the name implies. Their shared properties are factored out into the internal style mbarplot base.

```
507 mbarplot base/.style={
508 mbaseplot,
509 bar width=6pt,
510 axis y line*=none,
511 },
512 mbarplot/.style={
513 mbarplot base,
514 ybar,
515 xmajorgrids=false,
516 ymajorgrids=true,
517 area legend,
518 legend image code/.code={%
519 \draw[#1] (0cm,-0.1cm) rectangle (0.15cm,0.1cm);
520 },
521 cycle list name=mbarplot cycle,
522 },
523 horizontal mbarplot/.style={
524 mbarplot base,
525 xmajorgrids=true,
526 ymajorgrids=false,
527 xbar stacked,
528 area legend,
529 legend image code/.code={%
530 \draw[#1] (0cm,-0.1cm) rectangle (0.15cm,0.1cm);
531 \{ \},
532 cycle list name=mbarplot cycle,
533 },
```
mbaseplot Adjusts the appearance of the axes in a PGF chart.

 mbaseplot/.style={ legend style={

```
536 draw=none,
537 fill=none,
538 cells={anchor=west},
539 },
540 x tick label style={
541 font=\footnotesize
542 },
543 y tick label style={
544 font=\footnotesize
545 },
546 legend style={
547 font=\footnotesize
548 },
549 major grid style={
550 dotted,
551 },
552 axis x line*=bottom,
553 },
554 disable thousands separator/.style={
555 /pgf/number format/.cd,
556 1000 sep={}
557 },
558 }
```